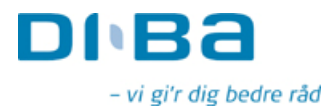

OMX Den Nordiske Børs København Nikolai Plads 6 1067 København K

DiBa Bank Direktionen Axeltory 4 4700 Næstved Tlf. 5575 4808 E-mail cs@diba.dk

Næstved, den 24. august 2007

## Indberetning af ledende medarbejderes og disses nærtståendes transaktioner med DiBa Banks aktier og tilknyttede værdipapirer.

I henhold til værdipapirhandelslovens § 28a skal DiBa Bank indberette oplysninger om ledende medarbejderes og disses nærtståendes transaktioner med DiBa Banks aktier og tilknyttede værdipapirer, såfremt der er gennemført transaktioner med en kursværdi på 5.000 EURO eller derudover i løbet af et kalenderår.

Nedenstående opgørelse viser handel med selskabets aktier/obligationer for insidere og deres nærtstående ifølge deres egne indrapporteringer til DiBa Bank.

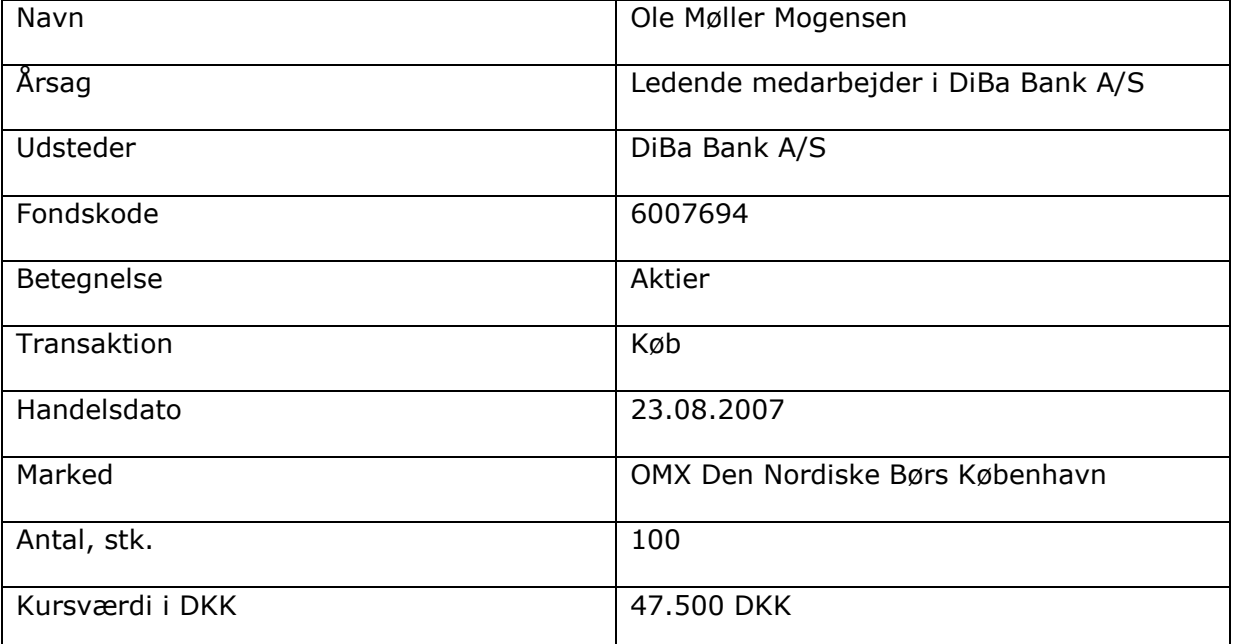

Med venlig hilsen

Claus Schroll Adm. direktør 5575 4808

www.diba.dk